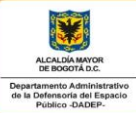

# **INSTRUCCIONES REGISTROS Y ESTADISTICAS SST**

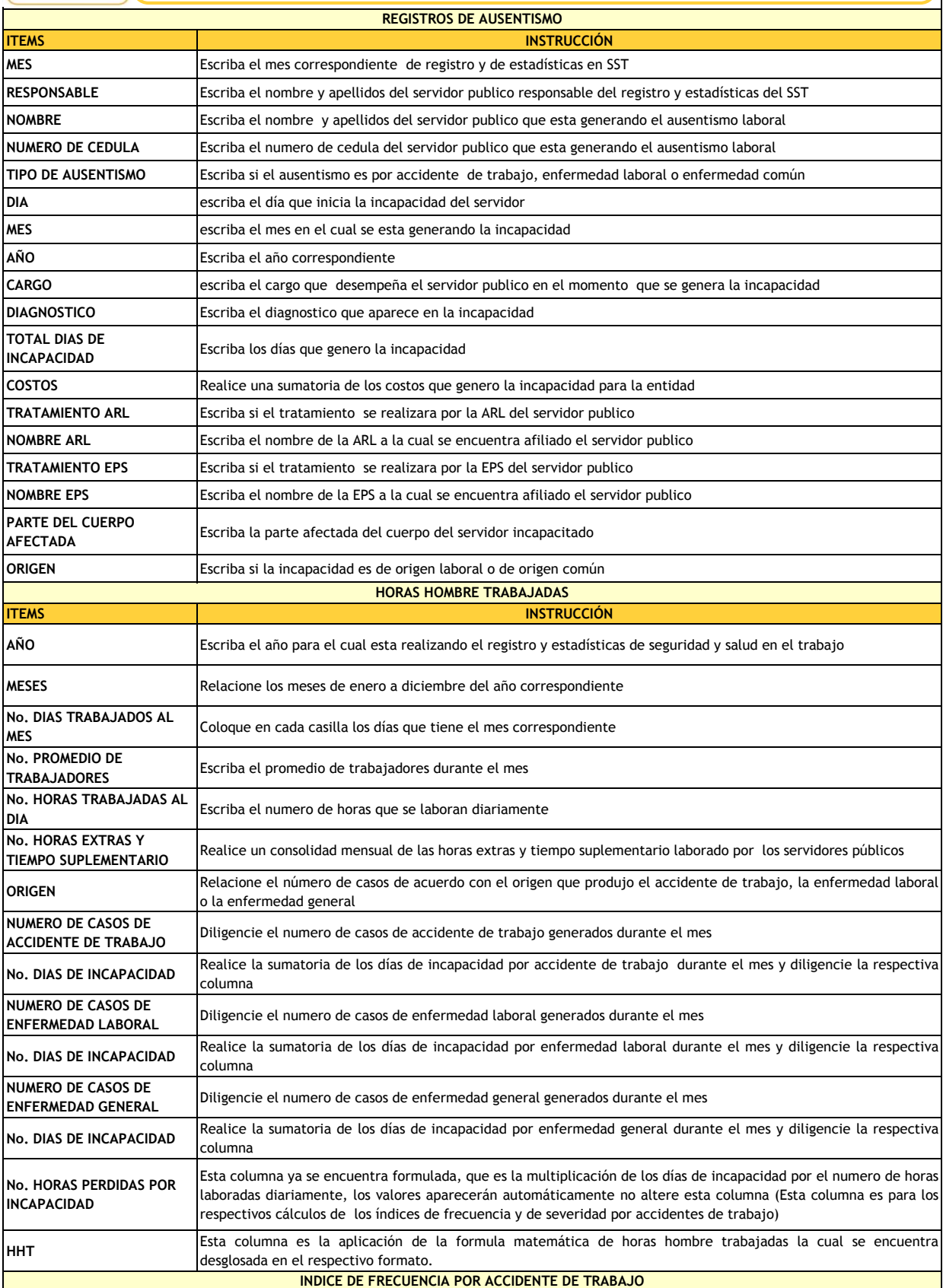

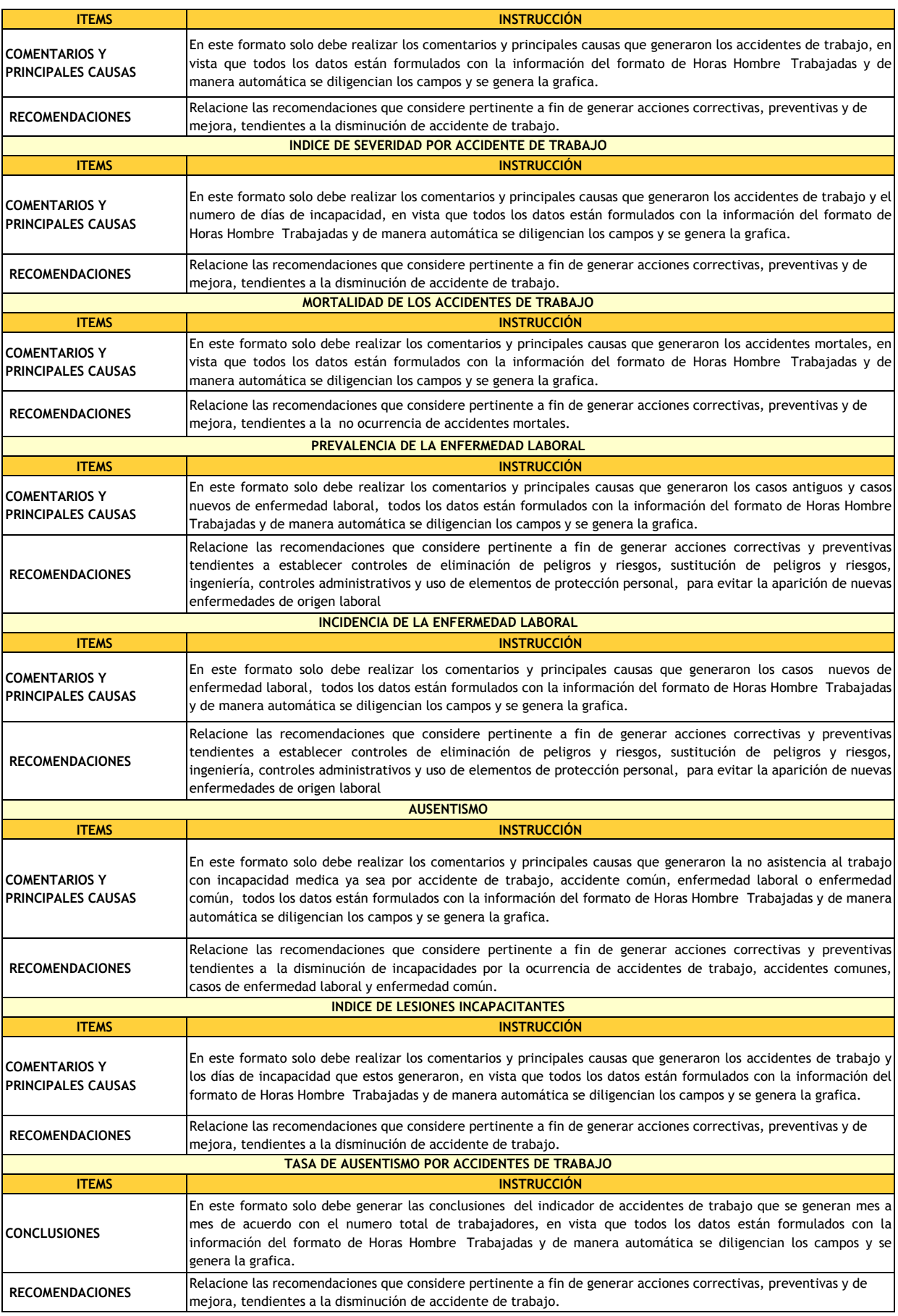

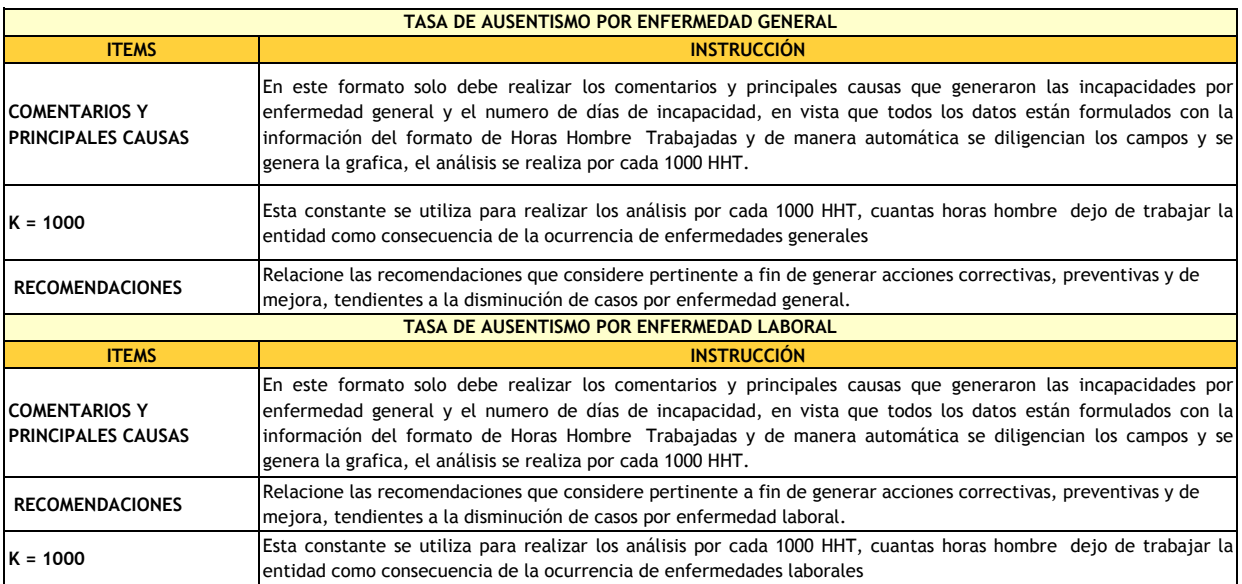

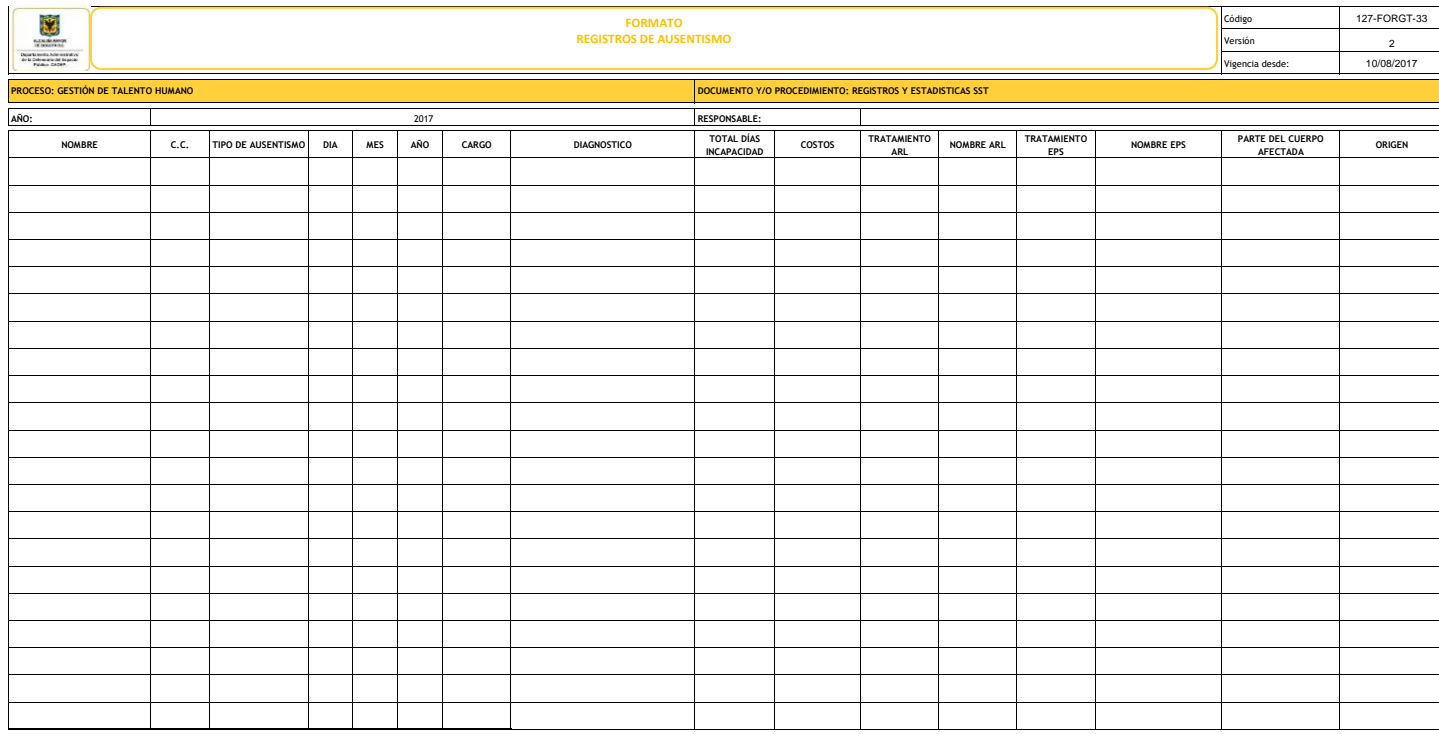

## **UNION TEMPORAL CANAL DEL FUCHA REGISTRO INCAPACIDADES POR AT- EP- EG**

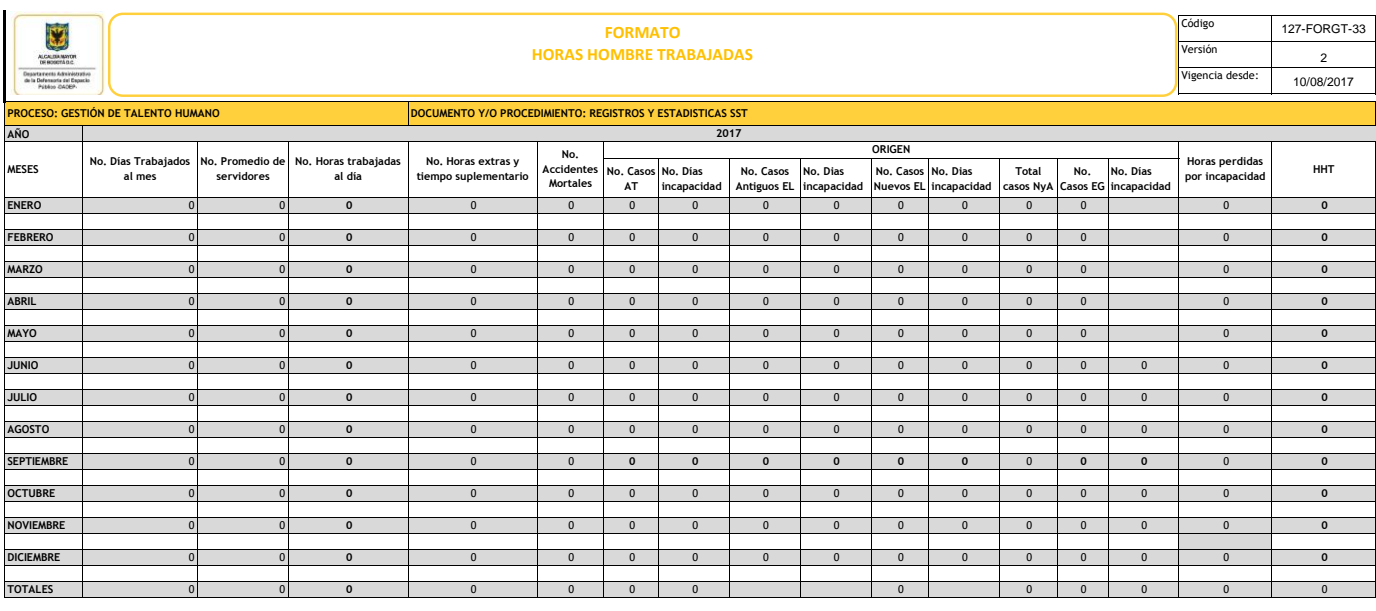

**HORAS HOMBRE TRABAJADAS**

HHT = (XT x HTD x DTM ) + NHE – NHA<br>XT= Numero promedio de servidores<br>HTD= Numero de horas hombre trabajadas al dia<br>NHE= Numero total de horas extras y otro tiempo suplementario laborado durante el mes<br>NHE= Numero total de

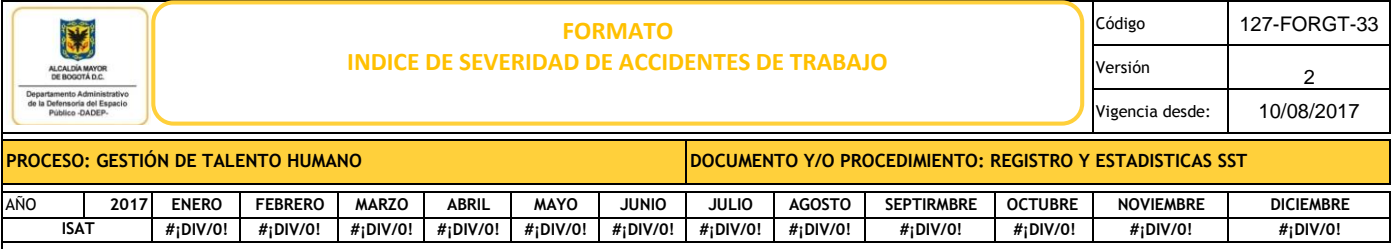

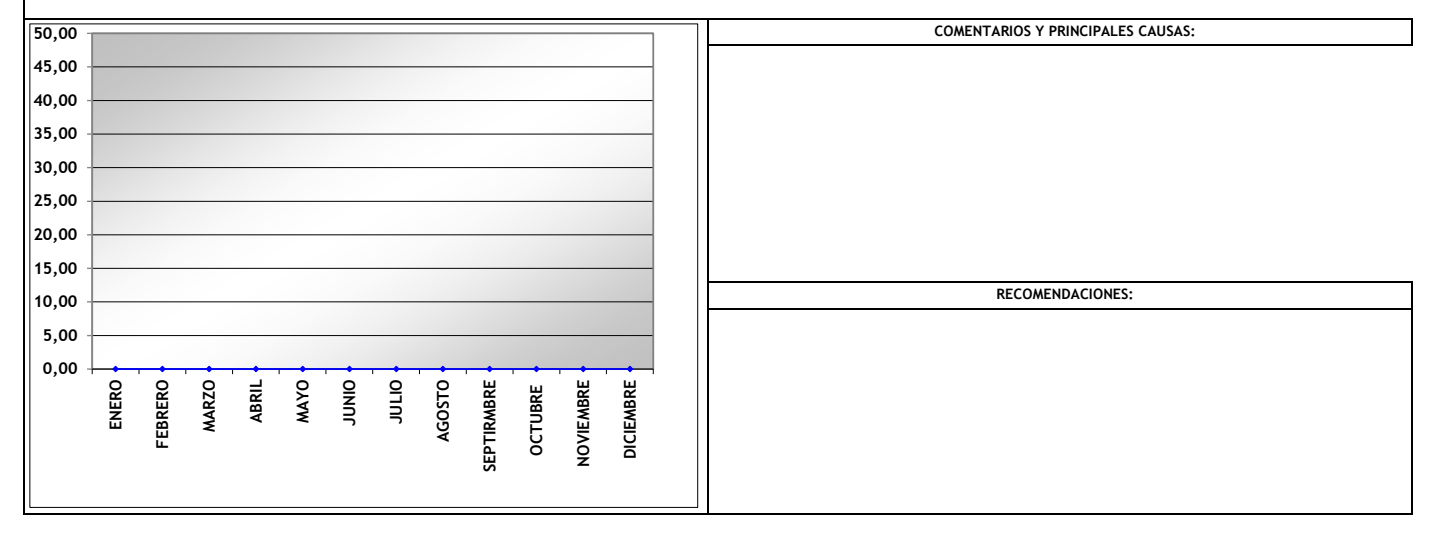

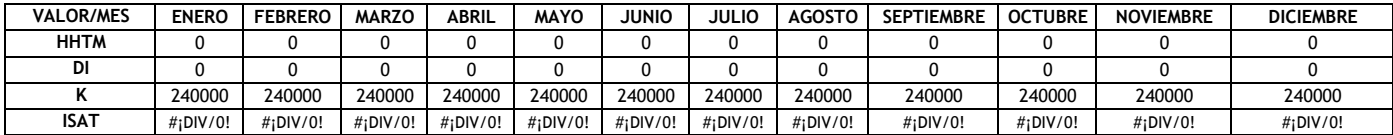

- **HHT** Horas Hombre Trabajadas **IFAT** Índice de Frecuencia
	-
- **AT** Accidentes de Trabajo **ISAT** Índice de Severidad
- **DI** Días de Incapacidad **ILI** Índice de lesiones Incapacitantes
- 
- 
- **K** Constante (100 Trabajadores X 50 semanas X 48 horas semanales

No. Días incapacidad por accidente de trabajo **Formula de calculo (IFAT) =** -------------------------------------------------------------------------x K No. Horas hombre trabajadas

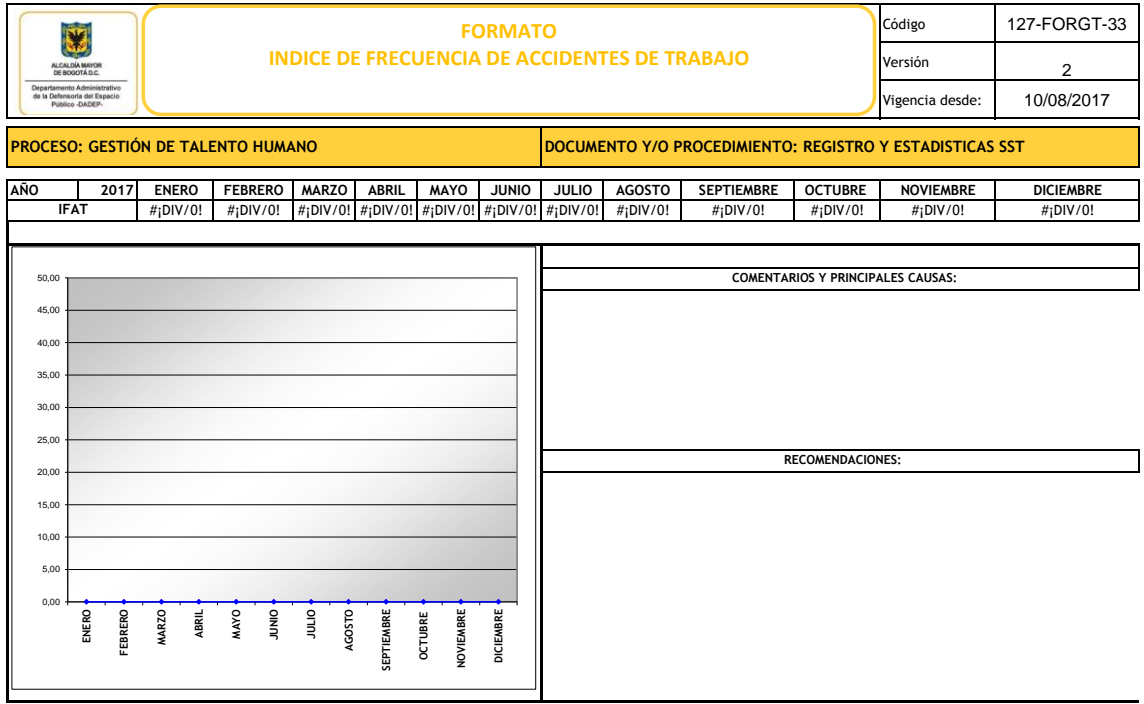

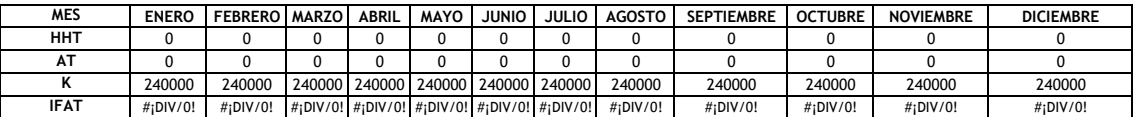

- **HHT** Horas Hombre Trabajadas **IFAT** Índice de Frecuencia
	-
- **AT** Accidentes de Trabajo **ISAT** Índice de Severidad
- **DI** Días de Incapacidad **ILI** Índice de lesiones Incapacitantes

**K** Constante (100 Trabajadores X 50 semanas X 48 horas semanales

**Formula de calculo (IFAT) =** --------------------------------------------------x K

Numero de accidentes

No. Horas hombre trabajadas

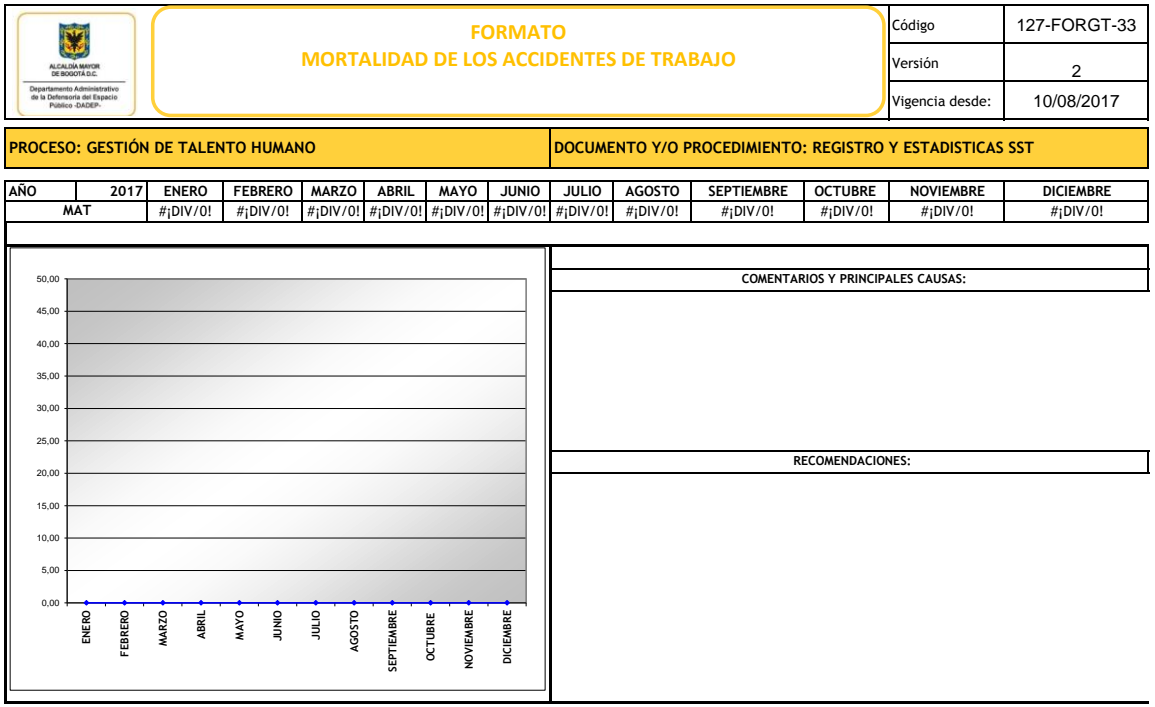

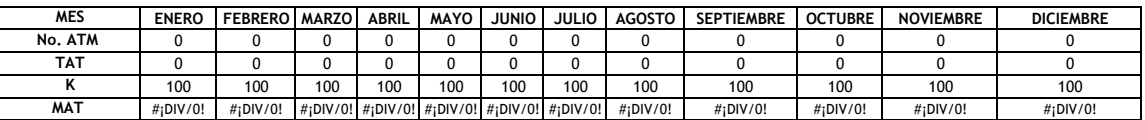

**No. ATM** Numero de accidentes de trabajo mortales

**TAT** Total de accidentes de trabajo

**K** 100 para obtener un procentaje

**MAT** Mortalidad de los accidentes de trabajo

**Mortalidad de los accidentes de trabajo =** ----------------------------------------------------------------x 100

Numero de accidentes de trabajo mortales

Total de accidentes de trabajo

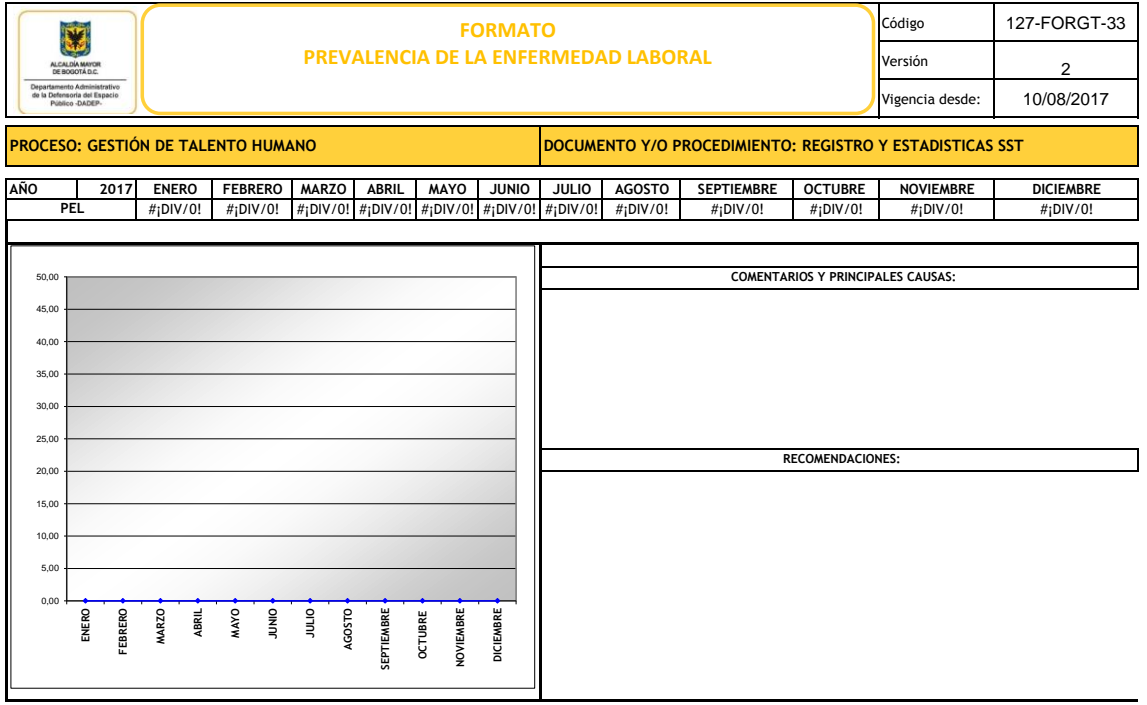

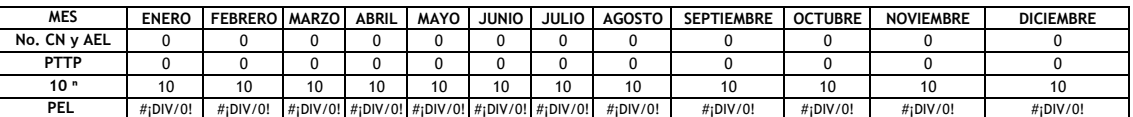

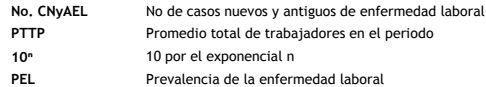

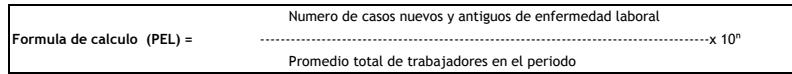

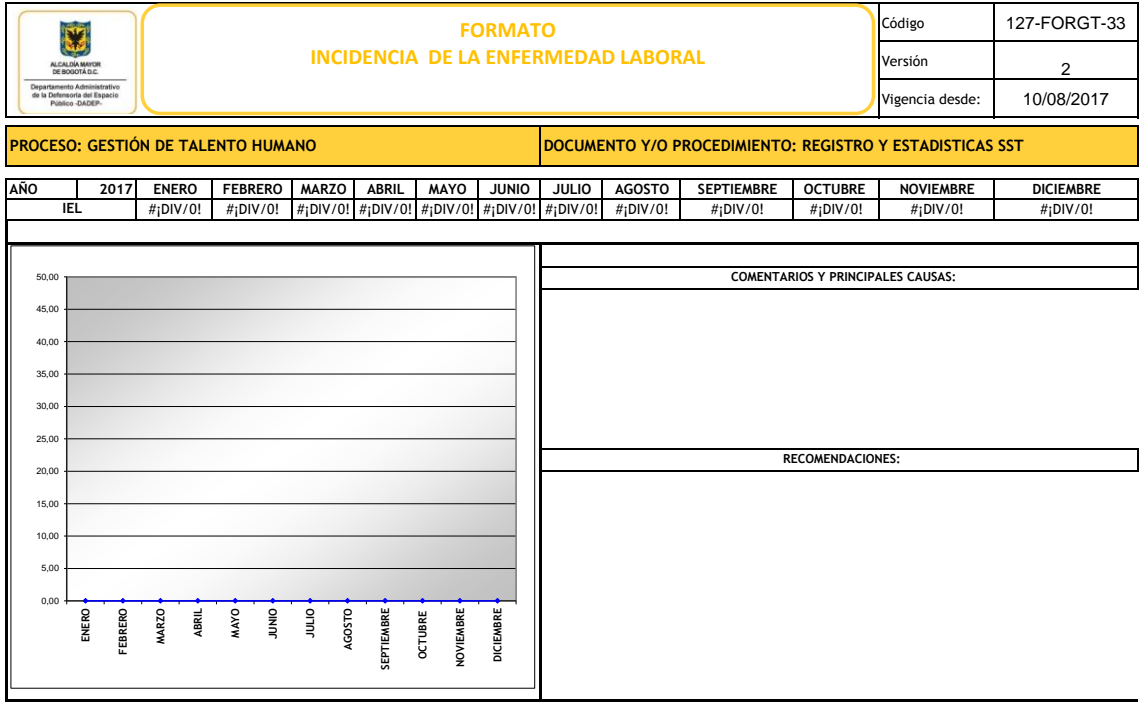

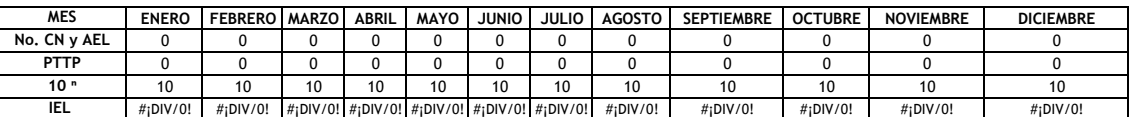

 $\overline{\phantom{a}}$ 

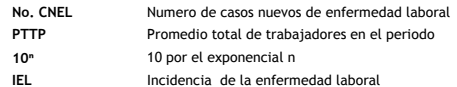

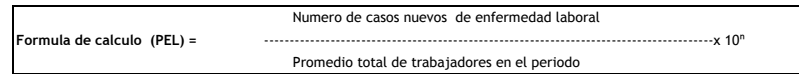

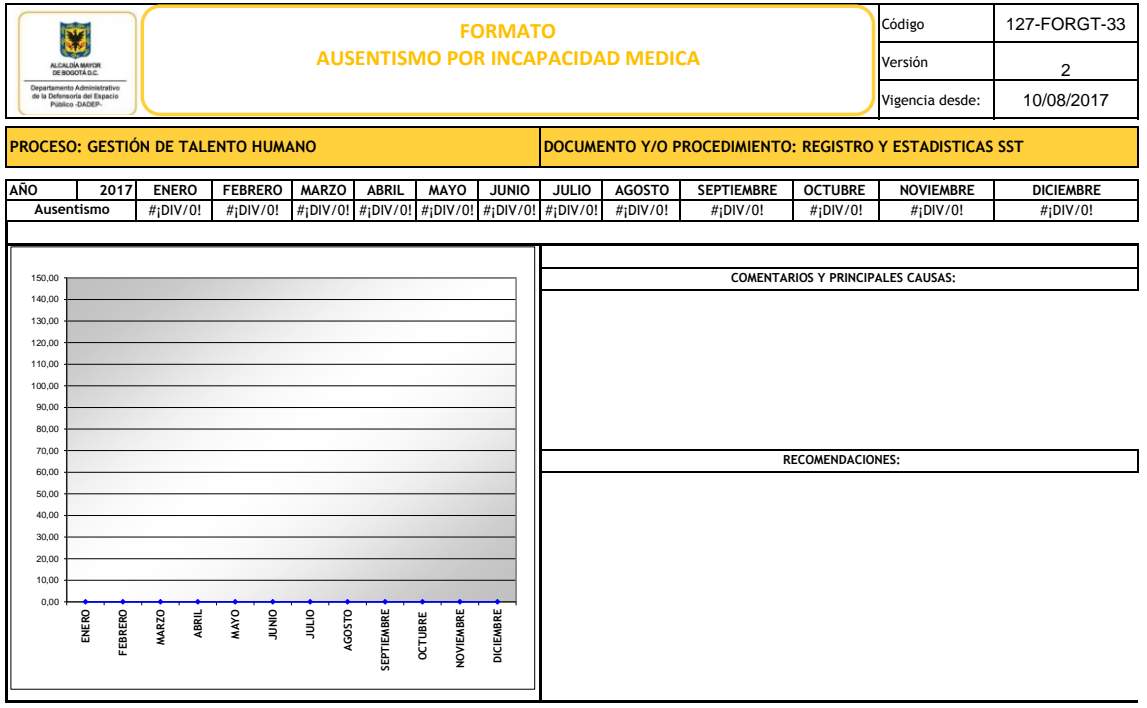

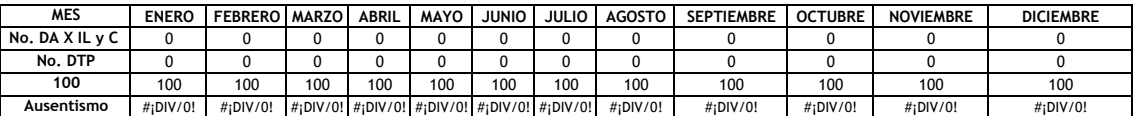

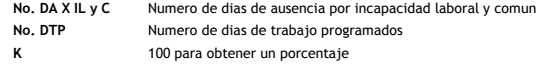

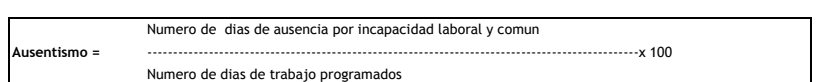

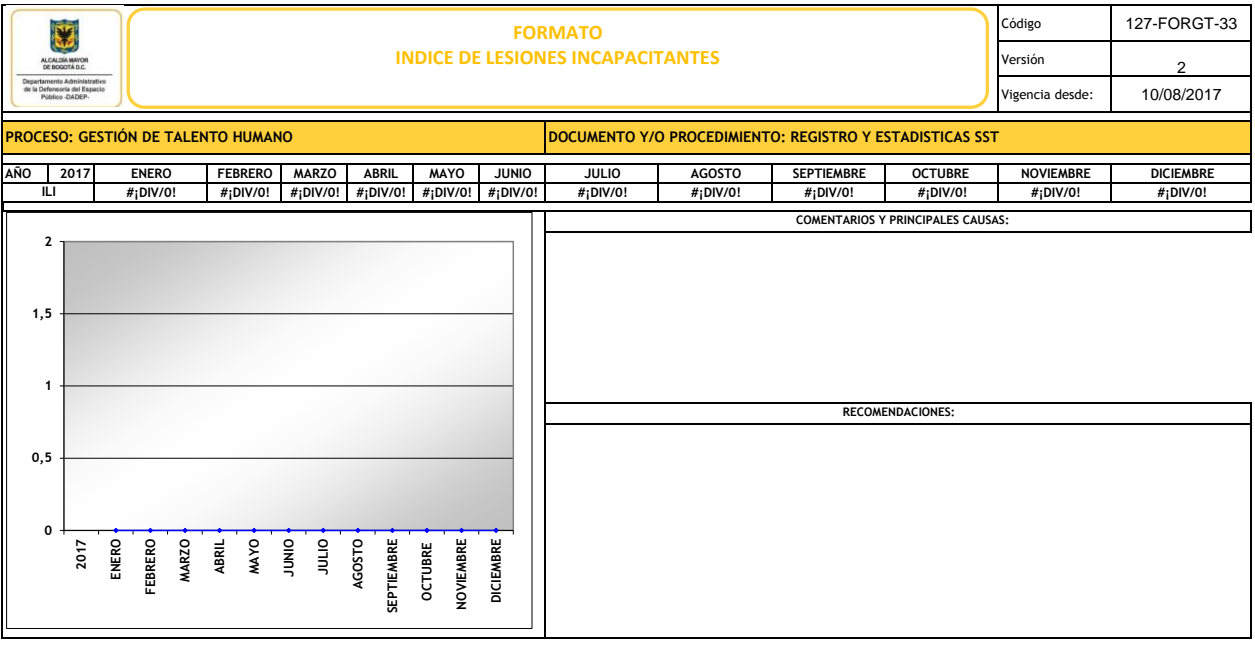

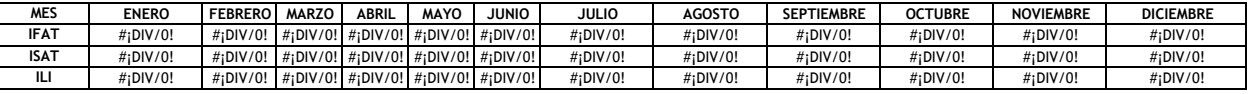

**IFAT** Índice de Frecuencia

**ISAT** Índice de Severidad

**ILI** Índice de Lesiones Incapacitantes

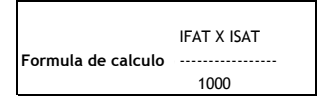

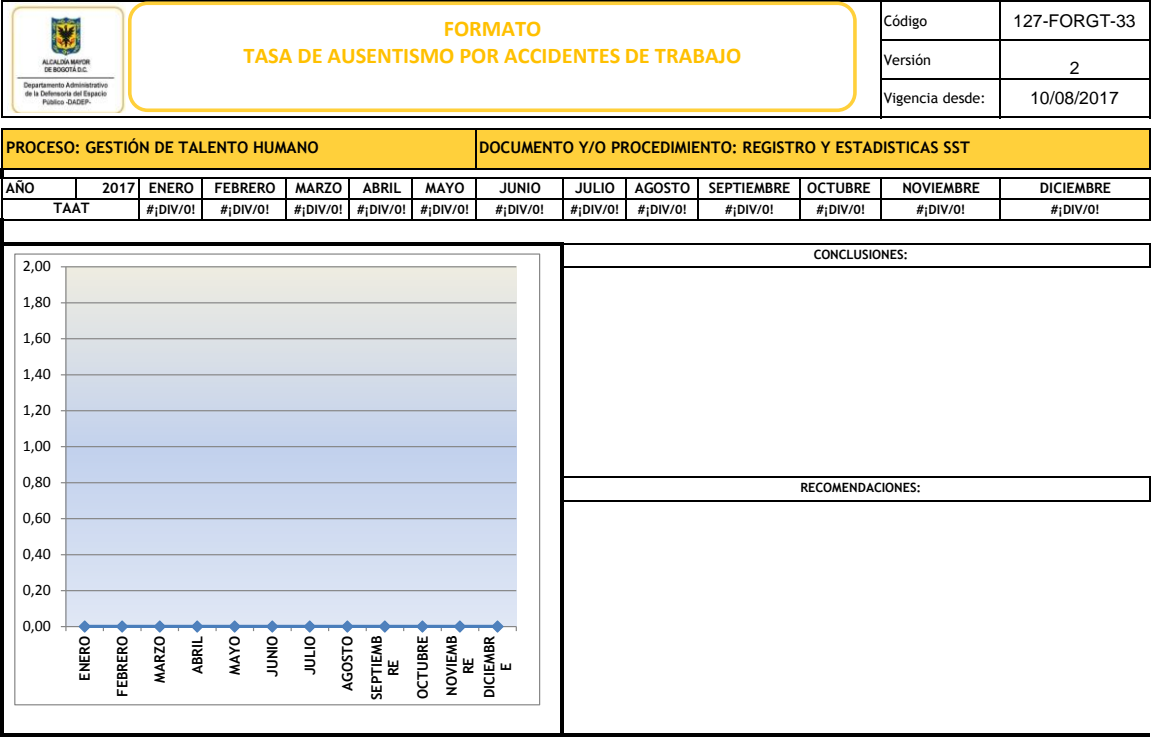

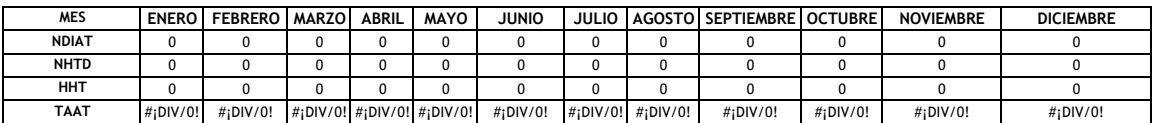

- NDIAT Número de dias de incapacidad por accidente de trabajo
- NHTD Numero Horas Trabajadas al Dia
- HHT Horas Hombre Trabajadas

**Formula de calculo (TAAT) =**

- TAAT Tasa de Ausentismo por Accidente de Trabajo
- K 1000 Horas hombre trabajadas

No. Dias perdidos por A.T. \* No. Horas trabajadas al dia

--------------------------------------------------------------------X1000

Horas Hombre trabajadas

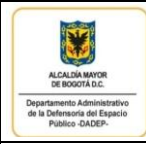

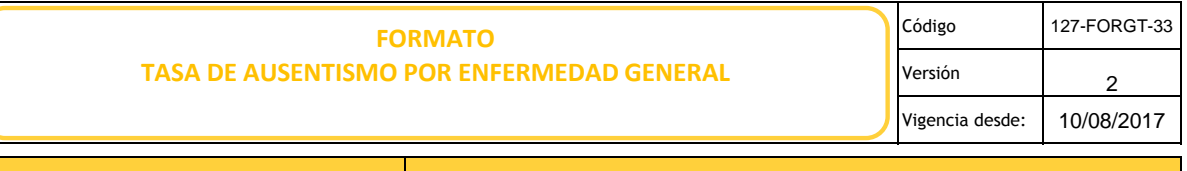

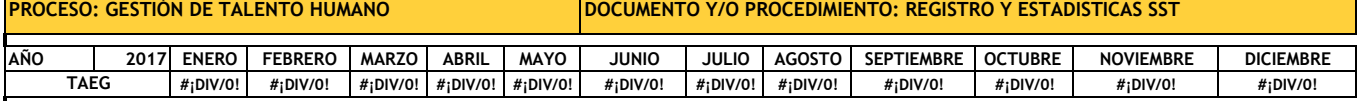

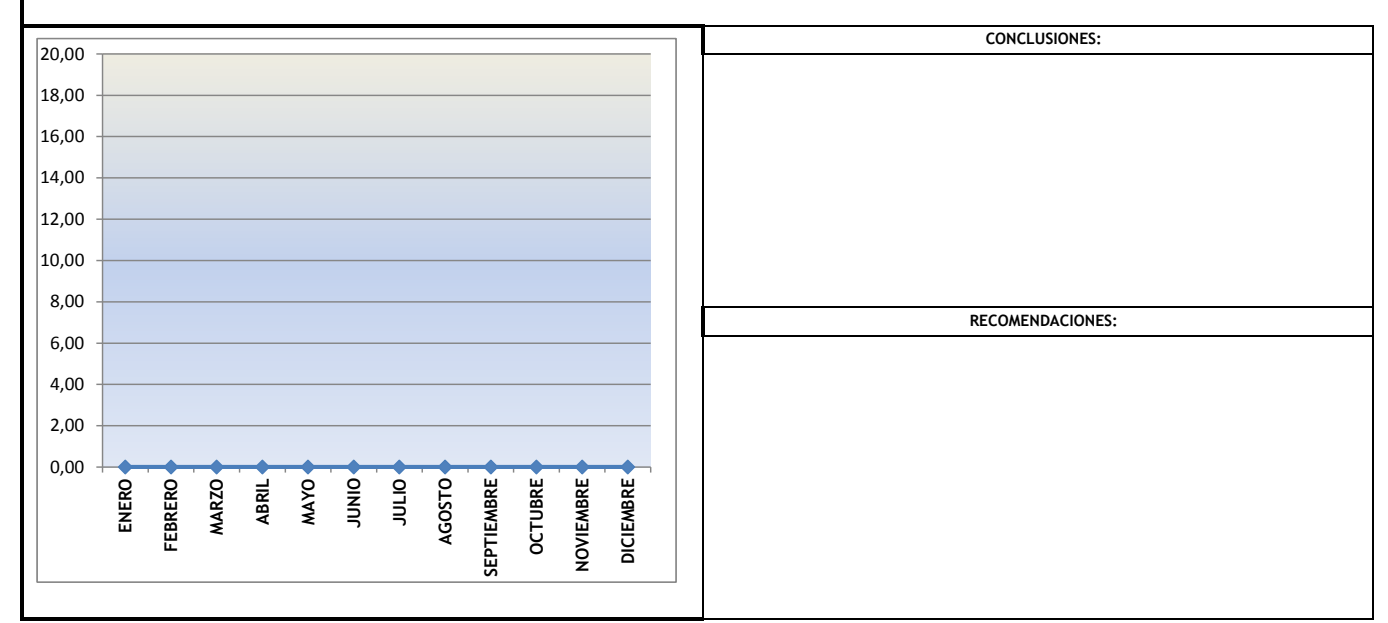

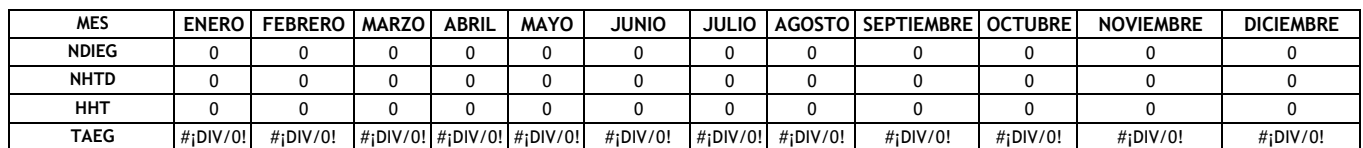

- NDIEG Número de dias de incapacidad por enfermedad general
- NHTD Numero Horas Trabajadas al Dia
- HHT Horas Hombre Trabajadas
- TAEG Tasa de Ausentismo por Enfermedad General
- K 1000 Horas hombre trabajadas

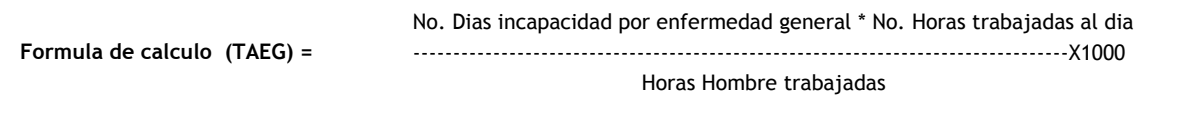

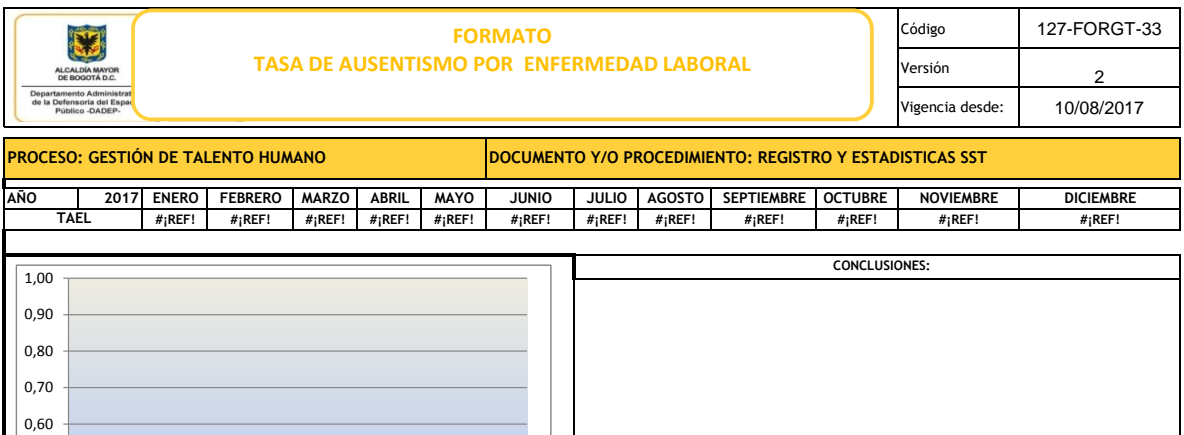

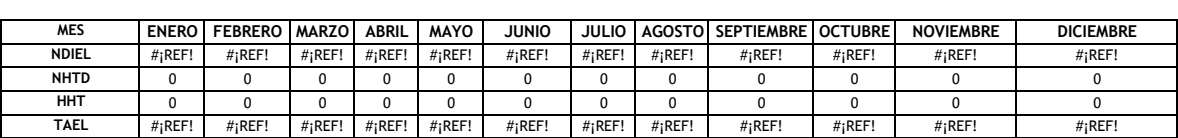

NDIEL Número de dias de incapacidad por enfermedad laboral

NHTD Numero Horas Trabajadas al Dia

HHT Horas Hombre Trabajadas

0,00  $0,10$  $0,20$ 0,30  $|0,40$ 0,50

**ENERO FEBRERO MARZO ABRIL MAYO JUNIO JULIO AGOSTO SEPTIEMB RE OCTUBRE NOVIEMB RE DICIEMBR E**

**Formula de calculo (TAEG) =**

- TAEL Tasa de Ausentismo por Enfermedad Laboral
- K 1000 Horas Hombre Trabajadas

No. Dias incapacidad por enfermedad laboral \* No. Horas trabajadas al dia

----------------------------------------------------------------------------------X1000

 **RECOMENDACIONES:**

Horas Hombre trabajadas